# Package 'ALDEx2'

## April 9, 2015

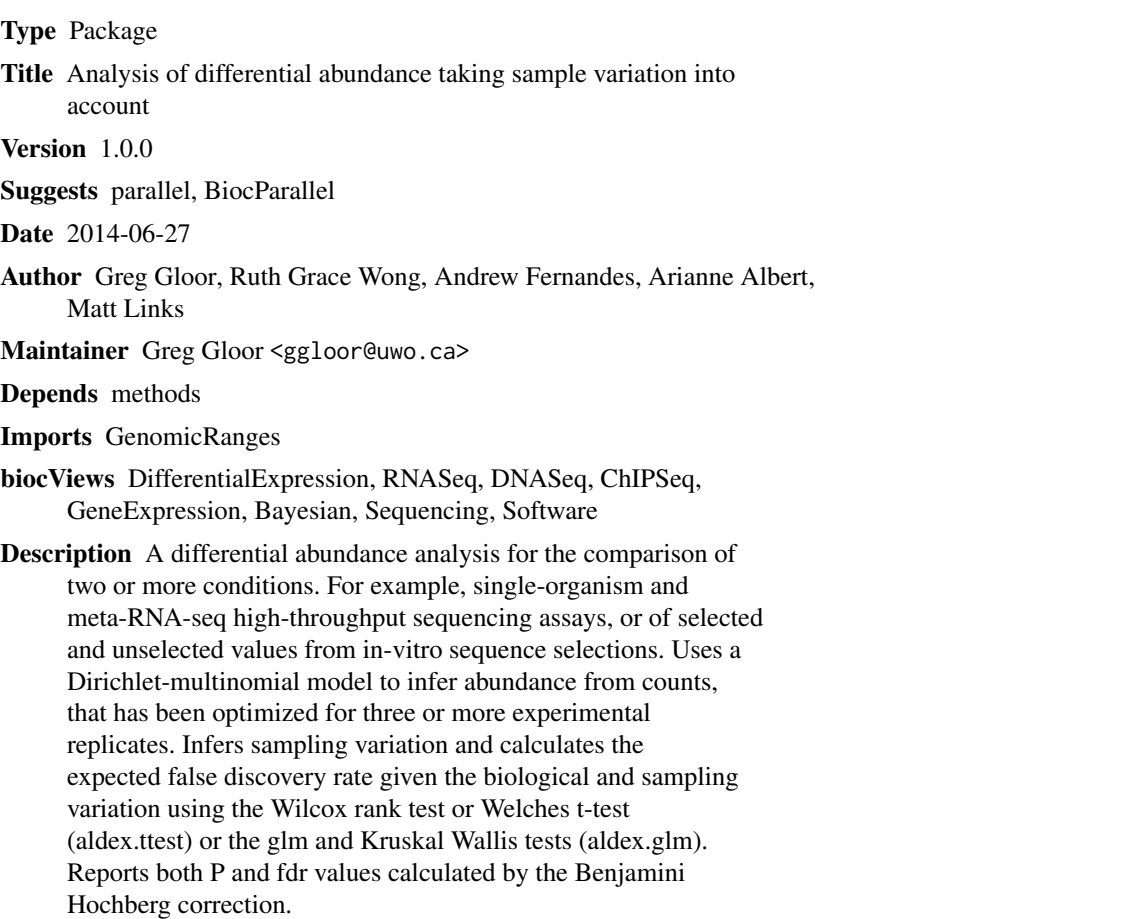

License file LICENSE

## R topics documented:

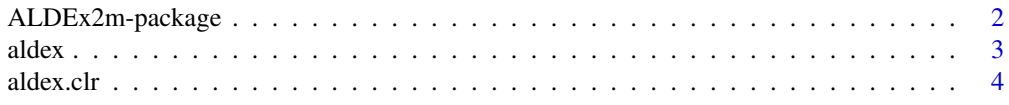

### <span id="page-1-0"></span>2 ALDEx2m-package

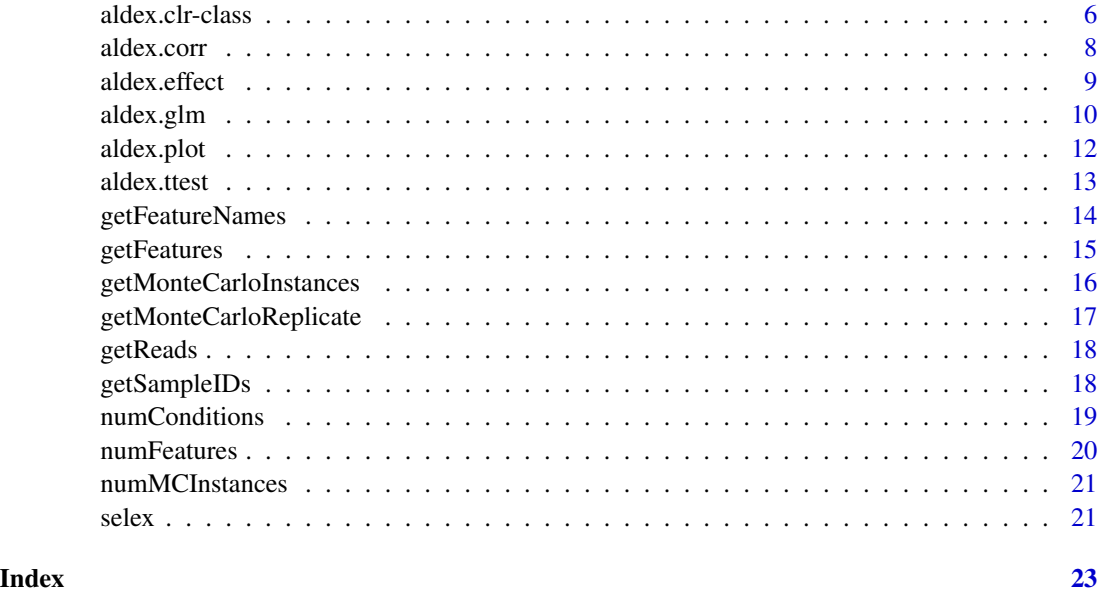

ALDEx2m-package *Analysis of differential abundance taking sample variation into account*

#### Description

A differential abundance analysis for the comparison of two or more conditions. For example, single-organism and meta-RNA-seq high-throughput sequencing assays, or of selected and unselected values from in-vitro sequence selections. Uses a Dirichlet-multinomial model to infer abundance from counts, that has been optimized for three or more experimental replicates. Infers sampling variation and calculates the expected false discovery rate given the biological and sampling variation using the Wilcox rank test or Welches t-test (aldex.ttest) or the glm and Kruskal Wallis tests (aldex.glm). Reports both P and fdr values calculated by the Benjamini Hochberg correction.

#### References

Please use the citation given by citation(package="ALDEx").

#### See Also

[aldex.clr](#page-3-1), [aldex.ttest](#page-12-1), [aldex.glm](#page-9-1), [aldex.effect](#page-8-1), [selex](#page-20-1)

#### Examples

# see examples for the aldex.clr, aldex.ttest, aldex.effect, aldex.glm functions

<span id="page-2-1"></span><span id="page-2-0"></span>

### Description

Generate Monte Carlo samples of the Dirichlet distribution for each sample. Convert each instance using the centred log-ratio transform Return two sample test values (Welch's t, Wilcoxon) or multisample test values (glm or Kruskal Wallace). Returns effect size values by defaulte.

#### Usage

```
aldex(reads, conditions, mc.samples=128, test="t", effect=TRUE, include.sample.summary=FALSE, verbose
```
### Arguments

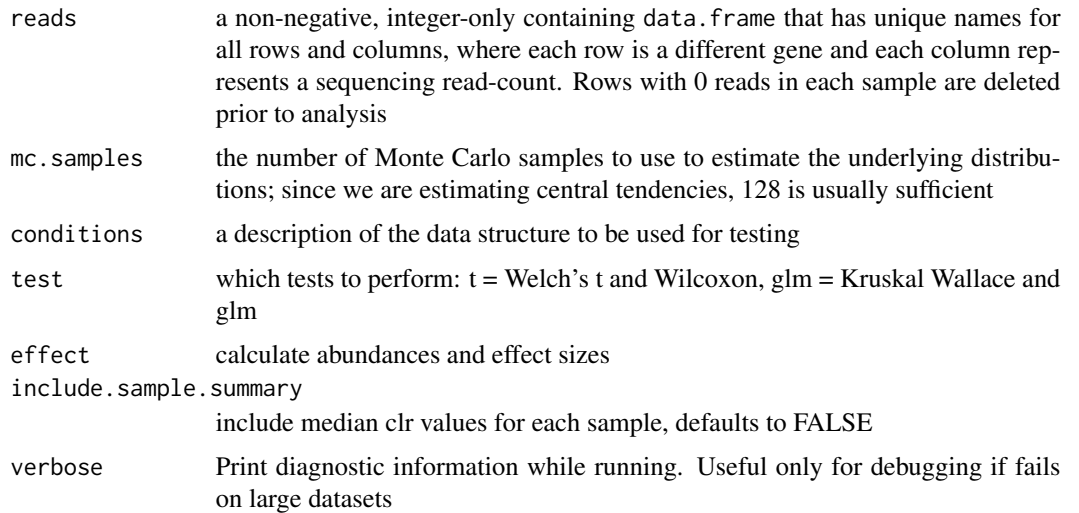

#### Details

An explicit description of the input format for the reads object is shown under 'Examples', below. This is not intended to be the generic function. The system is intended to be used for demonstration or instructional purposes.

### Value

returns a number of values that depends on the set of options. See the return values of aldex.ttest, aldex.glm, and aldex.effect for explanations and example

### Author(s)

Greg Gloor, Andrew Fernandes and Matt Links contributed to this code

#### <span id="page-3-0"></span>References

Please use the citation given by citation(package="ALDEx").

#### See Also

[aldex.ttest](#page-12-1), [aldex.glm](#page-9-1), [aldex.effect](#page-8-1), [aldex.corr](#page-7-1), [selex](#page-20-1)

### Examples

```
# The reads data.frame should have row
# and column names that are unique, and
# looks like the following:
#
# T1a T1b T2 T3 N1 N2 Nx
# Gene_00001 0 0 2 0 0 1 0
# Gene_00002 20
# Gene_00003 3 0 2 0 0 0 1
# Gene_00004 75 84 241 149 271 257 188
# Gene_00005 10 16 4 0 4 10 10
# Gene_00006 129 126 451 223 243 149 209
# ... many more rows ...
data(selex)
conds <- c(rep("N", 7), rep("S",7))
x <- aldex(selex, conds, mc.samples = 2, test="t", effect=FALSE, verbose = FALSE)
```
<span id="page-3-1"></span>aldex.clr *Compute an* aldex.clr *Object*

#### <span id="page-3-2"></span>Description

Generate Monte Carlo samples of the Dirichlet distribution for each sample. Convert each instance using the centred log-ratio transform This is the input for all further analyses.

#### Usage

```
aldex.clr(reads, mc.samples = 128, verbose = FALSE, useMC=FALSE)
```
#### Arguments

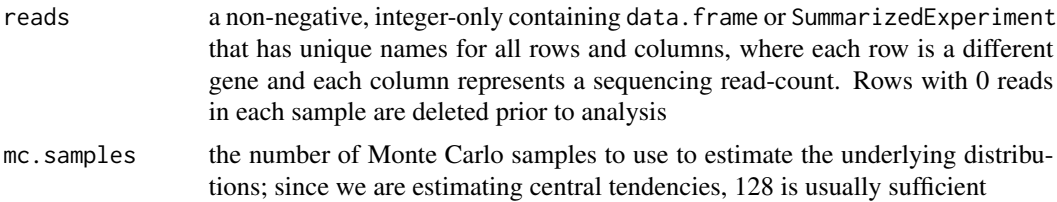

#### aldex.clr 5

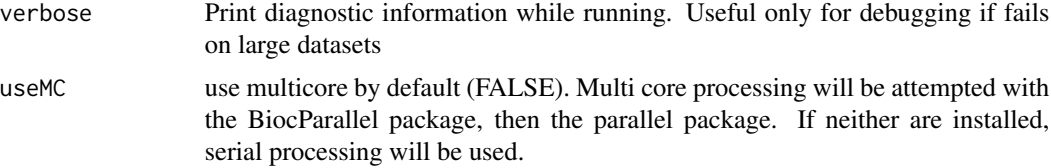

#### Details

An explicit description of the input format for the reads object is shown under 'Examples', below.

#### Value

The object produced by the clr function contains the clr transformed values for each Monte-Carlo Dirichlet instance, which can be accessed through getMonteCarloInstances $(x)$ , where x is the clr function output. Each list element is named by the sample ID. getFeatures(x) returns the features,  $getSampleIDS(x)$  returns sample IDs, and  $getFeatureNames(x)$  returns the feature names.

#### Author(s)

Greg Gloor, Ruth Grace Wond, Andrew Fernandes and Matt Links contributed to this code

#### References

Please use the citation given by citation(package="ALDEx").

### See Also

[aldex.ttest](#page-12-1), [aldex.glm](#page-9-1), [aldex.effect](#page-8-1), [selex](#page-20-1)

```
# The reads data.frame or
# SummarizedExperiment object should have
# row and column names that are unique,
# and looks like the following:
#
# T1a T1b T2 T3 N1 N2 Nx
# Gene_00001 0 0 2 0 0 1 0
# Gene_00002 20 8 12
# Gene_00003 3 0 2 0 0 0 1
# Gene_00004 75 84 241 149 271 257 188
# Gene_00005 10 16 4 0 4 10 10
# Gene_00006 129 126 451 223 243 149 209
# ... many more rows ...
data(selex)
```

```
x \le - aldex.clr(selex, mc.samples = 2, verbose = FALSE)
```
<span id="page-5-0"></span>aldex.clr-class *The aldex.clr class*

#### Description

The aldex.clr S4 class is a class which stores the data generated by the aldex.clr method.

#### **Details**

An aldex.clr object contains the Monte Carlo Dirochlet instances derived from estimating the technical variance of the raw read count data. It is created by the aldex.clr.function, which is invoked by the aldex.clr method. It consists of four attributes: the sample names, the feature names, the conditions vector (assigns each sample to a condition), and the Monte Carlo Dirochlet instances themselves. These can be accessed, along with information about the length of some attributes. A single Monte Carlo instance can also be retrieved.

#### Value

The aldex.clr object contains the clr transformed values for each Monte-Carlo Dirichlet instance, which can be accessed through getMonteCarloInstances $(x)$ , where x is the clr function output. Each list element is named by the sample ID. getFeatures $(x)$  returns the features, getSampleIDs $(x)$ returns sample IDs, and getFeatureNames(x) returns the feature names.

#### Methods

In the code below, x is an aldex.clr object, and i is a numeric whole number.

getMonteCarloInstances(x): Returns x's Monte Carlo Dirochlet instances.

- $getSampleIDS(x)$ : Returns the names of the samples. These can be used to access the original reads, as in reads\$sampleID (if the reads are a data frame).
- $getFeatures(x)$ : Returns the names of the features as a vector.
- numFeatures( $x$ ): Returns the number of features associated with the data.
- numMCInstances $(x)$ : Returns the names of the keys that can be used to subset the data rows. The keys values are the rsid's.
- $getFeatures(x)$ : Returns the names of the keys that can be used to subset the data rows. The keys values are the rsid's.
- $getReads(x)$ : Returns the names of the keys that can be used to subset the data rows. The keys values are the rsid's.
- numConditions $(x)$ : Returns the names of the keys that can be used to subset the data rows. The keys values are the rsid's.
- $getMonteCarloReplicate(x, i)$ : Returns the names of the keys that can be used to subset the data rows. The keys values are the rsid's.

#### Author(s)

Greg Gloor, Ruth Grace Wong, Andrew Fernandes and Matt Links contributed to this code

### aldex.clr-class 7

#### References

Please use the citation given by citation(package="ALDEx").

#### See Also

[aldex.clr.function](#page-3-2)

```
# The reads data.frame or
# SummarizedExperiment object should have
# row and column names that are unique,
# and looks like the following:
#
# T1a T1b T2 T3 N1 N2 Nx
# Gene_00001 0 0 2 0 0 1 0
# Gene_00002 20 8 12 5 19 26 14
# Gene_00003 3 0 2 0 0 0 1
# Gene_00004 75 84 241 149 271 257 188
# Gene_00005 10 16 4 0 4 10 10
# Gene_00006 129 126 451 223 243 149 209
# ... many more rows ...
data(selex)
# x is an object of type aldex.clr
x \le - aldex.clr(selex, mc.samples = 2, verbose = FALSE)
# get all of the Monte Carlo Dirochlet instances
monteCarloInstances <- getMonteCarloInstances(x)
# get sample names
sampleIDs <- getSampleIDs(x)
# get features
features <- getFeatures(x)
# get number of features
numFeatures <- numFeatures(x)
# get number of Monte Carlo Dirochlet instances
numInstances <- numMCInstances(x)
# get names of features
featureNames <- getFeatureNames(x)
# get number of conditions
conditions <- numConditions(x)
# get number of conditions
reads <- getReads(x)
```
<span id="page-7-0"></span># retrieve the first Monte Carlo Dirochlet instance. monteCarloInstance <- getMonteCarloReplicate(x,1)

<span id="page-7-1"></span>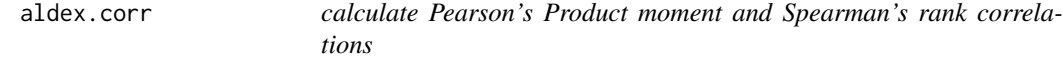

### Description

calculates expected values of Pearson's Product moment and Spearman's rank correlations on the data returned by clr\_function.r

### Usage

aldex.corr(clr, covar)

### Arguments

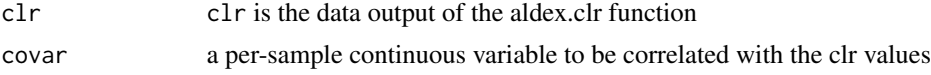

### Details

An explicit example for two conditions is shown in the 'Examples' below.

#### Value

Outputs a dataframe with the following information:

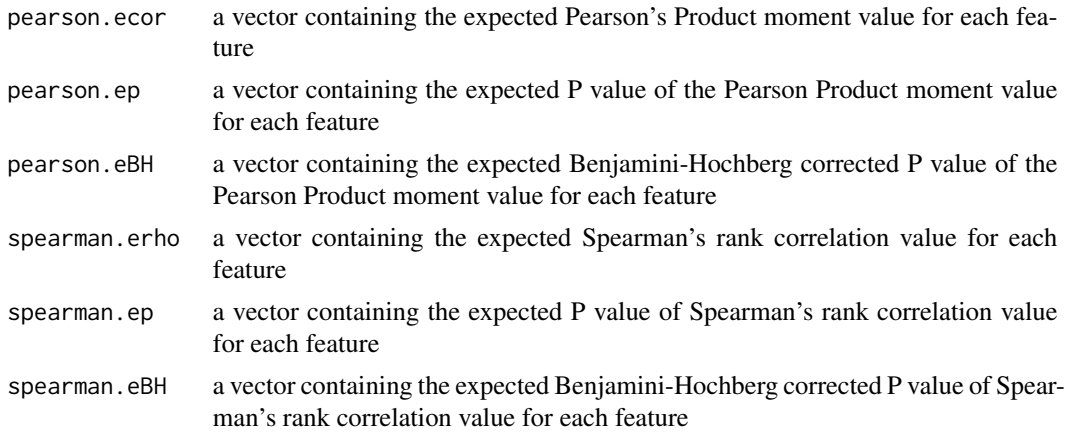

### Author(s)

Arianne Albert

#### <span id="page-8-0"></span>aldex.effect 9

### References

Please use the citation given by citation(package="ALDEx").

#### See Also

[aldex.clr](#page-3-1), [aldex.glm](#page-9-1), [aldex.effect](#page-8-1), [selex](#page-20-1)

#### Examples

```
# x is the output of the \code{x <- aldex.clr(data, mc.samples)} function
# conditions is a description of the data
# aldex.ttest(clr, covar)
```
<span id="page-8-1"></span>aldex.effect *calculate effect sizes and differences between conditions*

#### Description

determines the median clr abundance of the feature in all samples and in groups determines the median difference between the two groups determines the median variation within each two group determines the effect size, which is the median of the ratio of the between group difference and the larger of the variance within groups

#### Usage

```
aldex.effect(clr, conditions, verbose = TRUE, include.sample.summary = FALSE, useMC=FALSE)
```
### Arguments

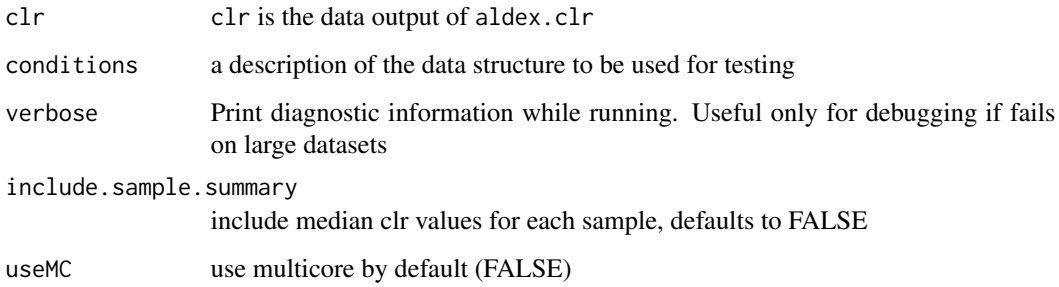

### Details

An explicit example for two conditions is shown in the 'Examples' below.

#### <span id="page-9-0"></span>Value

returns a dataframe with the following information:

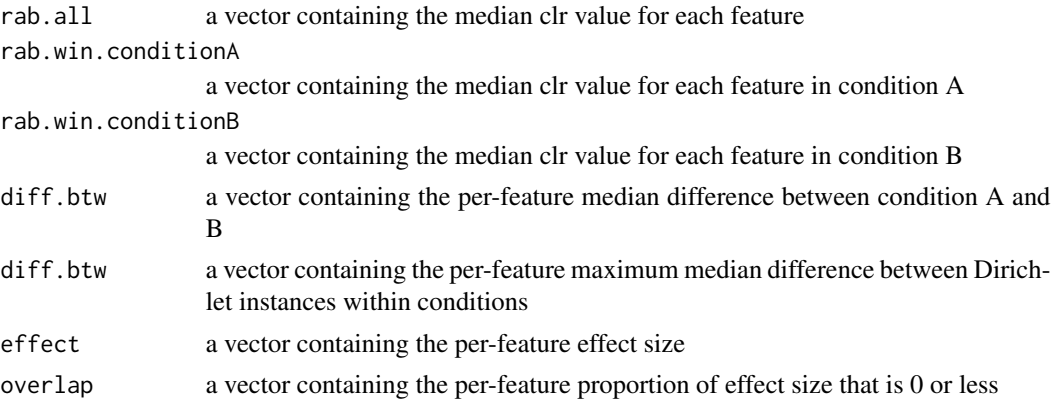

### Author(s)

Greg Gloor, Andrew Fernandes, Matt Links

#### References

Please use the citation given by citation(package="ALDEx").

#### See Also

[aldex.clr](#page-3-1), [aldex.ttest](#page-12-1), [aldex.glm](#page-9-1), [selex](#page-20-1)

### Examples

```
# x is the output of the \code{x <- clr(data, mc.samples)} function
# conditions is a description of the data
# for the selex dataset, conditions <- c(rep("N", 7), rep("S", 7))
data(selex)
x <- aldex.clr(selex, mc.samples=2)
conditions <- c(rep("N", 7), rep("S", 7))
effect.test <- aldex.effect(x, conditions)
```
<span id="page-9-1"></span>aldex.glm *calculate glm and Kruskal Wallis test statistics*

### Description

calculates expected values of the glm and Kruskal Wallis functions on the data returned by clr\_function.r

#### Usage

aldex.glm(clr, conditions, useMC=FALSE)

#### aldex.glm 11

### Arguments

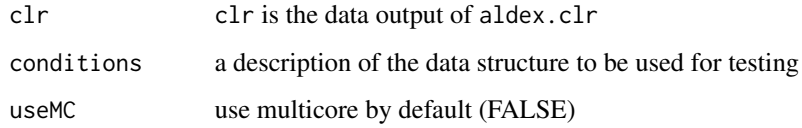

### Details

An explicit example for two conditions is shown in the 'Examples' below.

### Value

Outputs a dataframe with the following information:

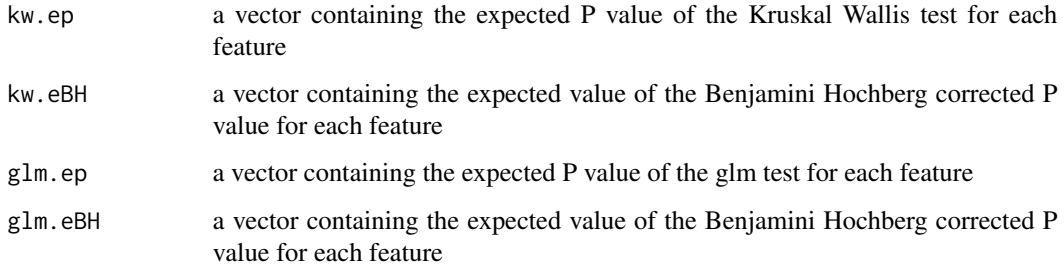

### Author(s)

Arianne Albert

### References

Please use the citation given by citation(package="ALDEx").

### See Also

[aldex.clr](#page-3-1), [aldex.ttest](#page-12-1), [aldex.effect](#page-8-1), [selex](#page-20-1)

```
# x is the output of the \code{x <- aldex.clr(data, mc.samples)} function
# conditions is a description of the data
# for the selex dataset, conditions <- c(rep("N", 7), rep("S", 7))
data(selex)
x <- aldex.clr(selex, mc.samples=1)
conditions <- c(rep("N", 7), rep("S", 7))
glm.test <- aldex.glm(x, conditions)
```
<span id="page-11-0"></span>

### Description

Create 'MW'- or 'MA'-type plots from the given aldex object.

### Usage

```
## S3 method for class plot
aldex( x, ..., type=c("MW","MA"),
   xlab=NULL, ylab=NULL, xlim=NULL, ylim=NULL,
   all.col=rgb(0,0,0,0.2), all.pch=19, all.cex=0.4,
   called.col=red, called.pch=20, called.cex=0.6,
   thres.line.col=darkgrey, thres.lwd=1.5,
   test=welch, cutoff=0.1, rare.col=black, rare=0,
   rare.pch=20, rare.cex=0.2 )
```
### Arguments

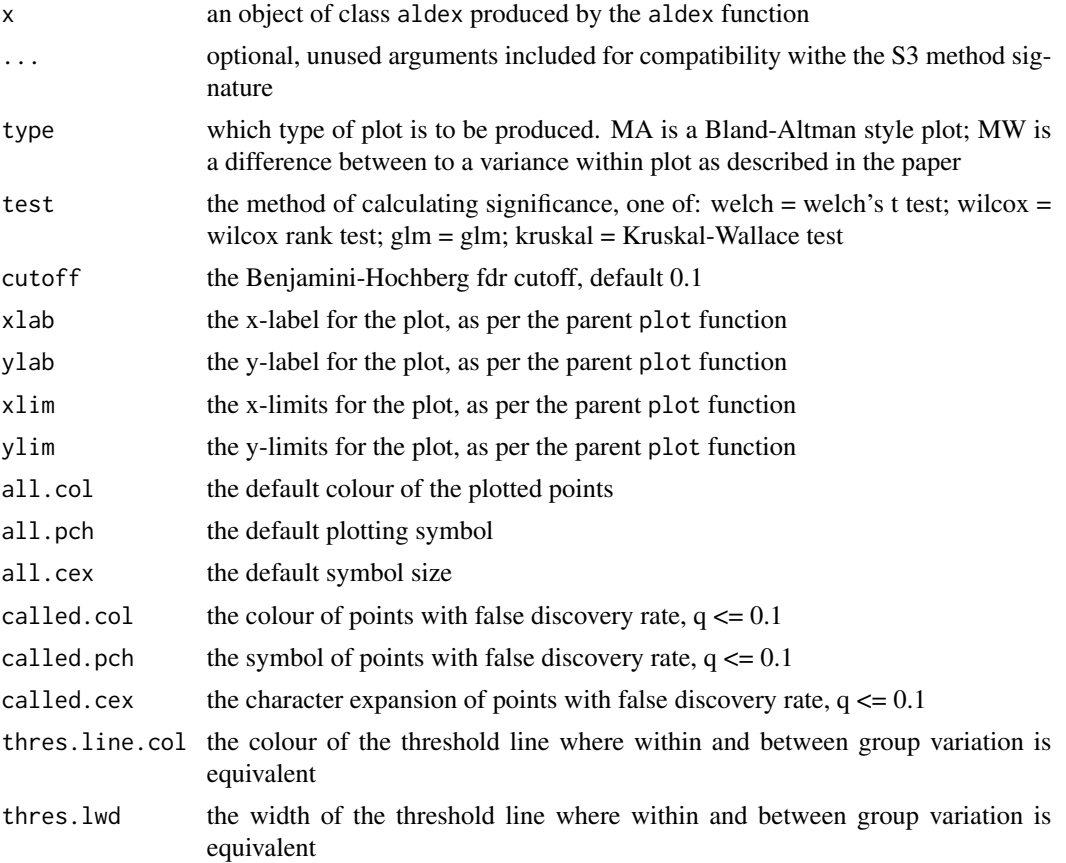

#### <span id="page-12-0"></span>aldex.ttest 13

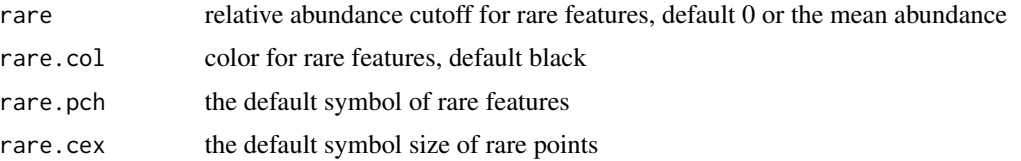

### Details

This particular specialization of the plot function is relatively simple and provided for convenience. For more advanced control of the plot is is best to use the values returned by summary(x).

### Value

None.

### References

Please use the citation given by citation(package="ALDEx").

### See Also

[aldex](#page-2-1), [aldex.effect](#page-8-1), [aldex.ttest](#page-12-1), [aldex.glm](#page-9-1)

### Examples

# See the examples for aldex.

<span id="page-12-1"></span>aldex.ttest *calculate Welch's t-test and Wilcoxon test statistics*

### Description

calculates expected values of the Welch's t-test and Wilcoxon rank test on the data returned by clr\_function.r

### Usage

```
aldex.ttest(clr, conditions, paired.test = FALSE, hist.plot=FALSE)
```
### Arguments

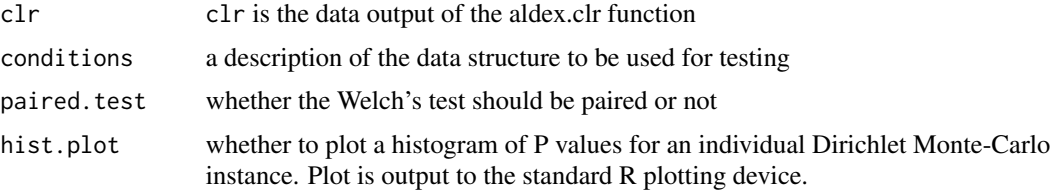

### <span id="page-13-0"></span>Details

An explicit example for two conditions is shown in the 'Examples' below.

#### Value

Outputs a dataframe with the following information:

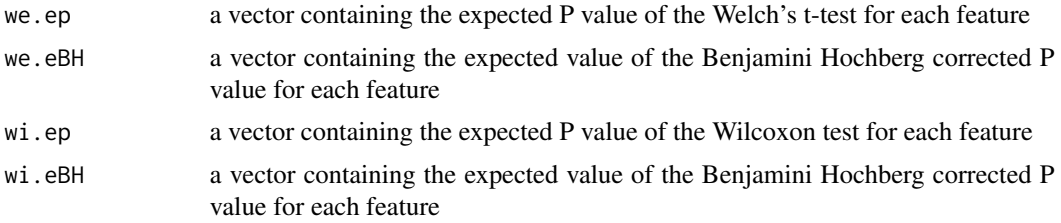

### Author(s)

Greg Gloor

### References

Please use the citation given by citation(package="ALDEx").

### See Also

[aldex.clr](#page-3-1), [aldex.glm](#page-9-1), [aldex.effect](#page-8-1), [selex](#page-20-1)

### Examples

```
# x is the output of the \code{x <- aldex.clr(data, mc.samples)} function
# conditions is a description of the data
# for the selex dataset, conditions <- c(rep("N", 7), rep("S", 7))
data(selex)
x <- aldex.clr(selex, mc.samples=2)
conditions <- c(rep("N", 7), rep("S", 7))
ttest.test <- aldex.ttest(x, conditions)
```
getFeatureNames *getFeatureNames*

### Description

Returns the names of the features as a vector, for an aldex.clr object.

### Usage

getFeatureNames(.object)

### <span id="page-14-0"></span>getFeatures 15

### Arguments

.object A aldex.clr object containing the Monte Carlo Dirochlet instances derived from estimating the technical variance of the raw read count data, along with sample and feature information.

### Details

Returns the names of the keys that can be used to subset the data rows. The keys values are the rsid's.

### Value

A vector of feature names.

#### See Also

aldex.clr

### Examples

```
data(selex)
x <- aldex.clr(selex, mc.samples = 2, verbose = FALSE)
featureNames <- getFeatureNames(x)
```
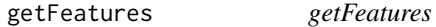

### Description

Returns the features as a vector, for an aldex.clr object.

#### Usage

```
getFeatures(.object)
```
### Arguments

.object A aldex.clr object containing the Monte Carlo Dirochlet instances derived from estimating the technical variance of the raw read count data, along with sample and feature information.

#### Details

Returns the features as a vector, for an aldex.clr object.

### Value

A vector of features.

### See Also

aldex.clr

### Examples

```
data(selex)
x <- aldex.clr(selex, mc.samples = 2, verbose = FALSE)
features <- getFeatures(x)
```
getMonteCarloInstances

*getMonteCarloInstances*

### Description

Returns the Monte Carlo Dirochlet instances used to create an aldex.clr object.

### Usage

getMonteCarloInstances(.object)

### Arguments

.object A aldex.clr object containing the Monte Carlo Dirochlet instances derived from estimating the technical variance of the raw read count data, along with sample and feature information.

#### Details

Returns the Monte Carlo Dirochlet instances used to create an aldex.clr object.

### Value

A list of data frames of Monte Carlo Dirochlet instances derived from estimating the technical variance of the raw read count data.

#### See Also

aldex.clr

```
data(selex)
x <- aldex.clr(selex, mc.samples = 2, verbose = FALSE)
monteCarloInstances <- getMonteCarloInstances(x)
```
<span id="page-15-0"></span>

<span id="page-16-0"></span>getMonteCarloReplicate

*getMonteCarloReplicate*

### Description

Returns the designated Monte Carlo Dirochlet replicate generated from analysis, for an aldex.clr object.

### Usage

```
getMonteCarloReplicate(.object,i)
```
### Arguments

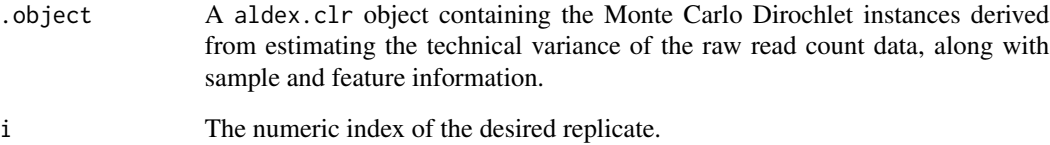

### Details

Returns the designated Monte Carlo Dirochlet replicate generated from analysis.

### Value

A data frame representing the designated Monte Carlo Dirochlet replicate generated from analysis.

### See Also

aldex.clr

```
data(selex)
x \le - aldex.clr(selex, mc.samples = 2, verbose = FALSE)
monteCarloInstance <- getMonteCarloReplicate(x,1)
```
<span id="page-17-0"></span>getReads *getReads*

### Description

Returns the count table used as input for analysis, for an aldex.clr object.

#### Usage

```
getReads(.object)
```
### Arguments

.object A aldex.clr object containing the Monte Carlo Dirochlet instances derived from estimating the technical variance of the raw read count data, along with sample and feature information.

#### Details

Returns the count table.

### Value

A data frame representing the count table used as input for analysis.

### See Also

aldex.clr

### Examples

```
data(selex)
x <- aldex.clr(selex, mc.samples = 2, verbose = FALSE)
reads <- getReads(x)
```
getSampleIDs *getSampleIDs*

### Description

Returns the names of the samples for an aldex.clr object. These can be used to access the original reads, as in reads\$sampleID (if the reads are a data frame).

#### Usage

getSampleIDs(.object)

#### <span id="page-18-0"></span>**Arguments**

.object A aldex.clr object containing the Monte Carlo Dirochlet instances derived from estimating the technical variance of the raw read count data, along with sample and feature information.

### Details

Returns the names of the samples. These can be used to access the original reads, as in reads\$sampleID (if the reads are a data frame).

#### Value

A vector of sample names.

#### See Also

aldex.clr

#### Examples

```
data(selex)
x <- aldex.clr(selex, mc.samples = 2, verbose = FALSE)
sampleIDs <- getSampleIDs(x)
```
numConditions *numConditions*

### Description

Returns the number of conditions compared for analysis, for an aldex.clr object.

#### Usage

numConditions(.object)

#### Arguments

.object A aldex.clr object containing the Monte Carlo Dirochlet instances derived from estimating the technical variance of the raw read count data, along with sample and feature information.

### Details

Returns the number of conditions compared.

### Value

A numeric representing the number of conditions compared.

#### 20 numFeatures and the contract of the contract of the contract of the contract of the contract of the contract of the contract of the contract of the contract of the contract of the contract of the contract of the contrac

### See Also

aldex.clr

### Examples

```
data(selex)
x \le - aldex.clr(selex, mc.samples = 2, verbose = FALSE)
conditions <- numConditions(x)
```
numFeatures *numFeatures*

#### Description

Returns the number of features associated with the data, for an aldex.clr object.

#### Usage

numFeatures(.object)

#### Arguments

.object A aldex.clr object containing the Monte Carlo Dirochlet instances derived from estimating the technical variance of the raw read count data, along with sample and feature information.

### Details

Returns the number of features associated with the data.

### Value

A numeric representing the number of features associated with the data.

#### See Also

aldex.clr

```
data(selex)
x <- aldex.clr(selex, mc.samples = 2, verbose = FALSE)
numFeatures <- numFeatures(x)
```
<span id="page-19-0"></span>

<span id="page-20-0"></span>numMCInstances *numMCInstances*

#### Description

Returns the number of Monte Carle Dirochlet instances generated for analysis, for an aldex.clr object.

#### Usage

```
numMCInstances(.object)
```
#### Arguments

.object A aldex.clr object containing the Monte Carlo Dirochlet instances derived from estimating the technical variance of the raw read count data, along with sample and feature information.

### Details

Returns the number of Monte Carle Dirochlet instances generated for analysis.

### Value

A numeric representing the number of Monte Carle Dirochlet instances generated for analysis.

### See Also

aldex.clr

#### Examples

```
data(selex)
x \le - aldex.clr(selex, mc.samples = 2, verbose = FALSE)
numInstances <- numMCInstances(x)
```
<span id="page-20-1"></span>selex *Selection-based differential sequence variant abundance dataset*

#### Description

This data set gives the differential abundance of 1600 enzyme variants grown under selective (NS) and selective (S) conditions

#### Usage

selex

## Format

A dataframe of 1600 features and 14 samples. The first 7 samples are non-selected, the last 7 are selected.

### Source

McMurrough et al (2014) PNAS doi:10.1073/pnas.1322352111

### References

McMurrough et al, submitted

## <span id="page-22-0"></span>Index

∗Topic classes aldex.clr-class, [6](#page-5-0) ∗Topic datasets selex, [21](#page-20-0) ∗Topic methods aldex.clr-class, [6](#page-5-0) ∗Topic package ALDEx2m-package, [2](#page-1-0) aldex, [3,](#page-2-0) *13* aldex.clr, *2*, [4,](#page-3-0) *9–11*, *14* aldex.clr,data.frame-method *(*aldex.clr*)*, [4](#page-3-0) aldex.clr,SummarizedExperiment-method *(*aldex.clr*)*, [4](#page-3-0) aldex.clr-class, [6](#page-5-0) aldex.clr.function, *7* aldex.clr.function *(*aldex.clr*)*, [4](#page-3-0) aldex.corr, *4*, [8](#page-7-0) aldex.effect, *2*, *4, 5*, [9,](#page-8-0) *9*, *11*, *13, 14* aldex.glm, *2*, *4, 5*, *9*, [10,](#page-9-0) *10*, *13, 14* aldex.plot, [12](#page-11-0) aldex.ttest, *2*, *4, 5*, *10, 11*, [13,](#page-12-0) *13* ALDEx2m *(*ALDEx2m-package*)*, [2](#page-1-0) ALDEx2m-package, [2](#page-1-0) getFeatureNames, [14](#page-13-0) getFeatureNames,aldex.clr-method *(*getFeatureNames*)*, [14](#page-13-0) getFeatures, [15](#page-14-0) getFeatures,aldex.clr-method *(*getFeatures*)*, [15](#page-14-0) getMonteCarloInstances, [16](#page-15-0) getMonteCarloInstances,aldex.clr-method *(*getMonteCarloInstances*)*, [16](#page-15-0) getMonteCarloReplicate, [17](#page-16-0) getMonteCarloReplicate,aldex.clr,numeric-method *(*getMonteCarloReplicate*)*, [17](#page-16-0) getReads, [18](#page-17-0) getReads,aldex.clr-method *(*getReads*)*, [18](#page-17-0)

getSampleIDs, [18](#page-17-0) getSampleIDs,aldex.clr-method *(*getSampleIDs*)*, [18](#page-17-0) numConditions, [19](#page-18-0) numConditions,aldex.clr-method *(*numConditions*)*, [19](#page-18-0) numFeatures, [20](#page-19-0) numFeatures,aldex.clr-method *(*numFeatures*)*, [20](#page-19-0) numMCInstances, [21](#page-20-0) numMCInstances,aldex.clr-method *(*numMCInstances*)*, [21](#page-20-0)

selex, *2*, *4, 5*, *9–11*, *14*, [21](#page-20-0)